GRUB
PDF

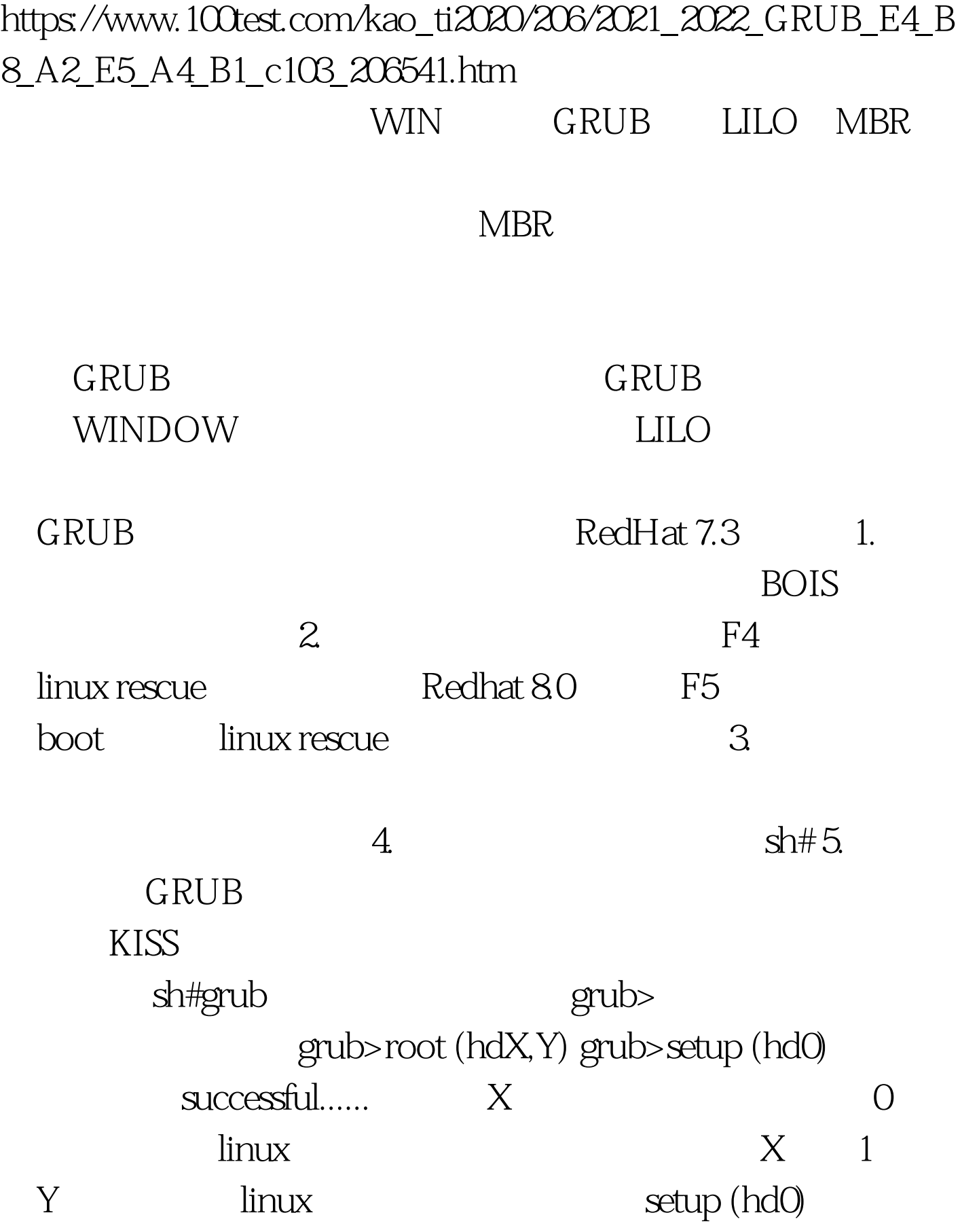

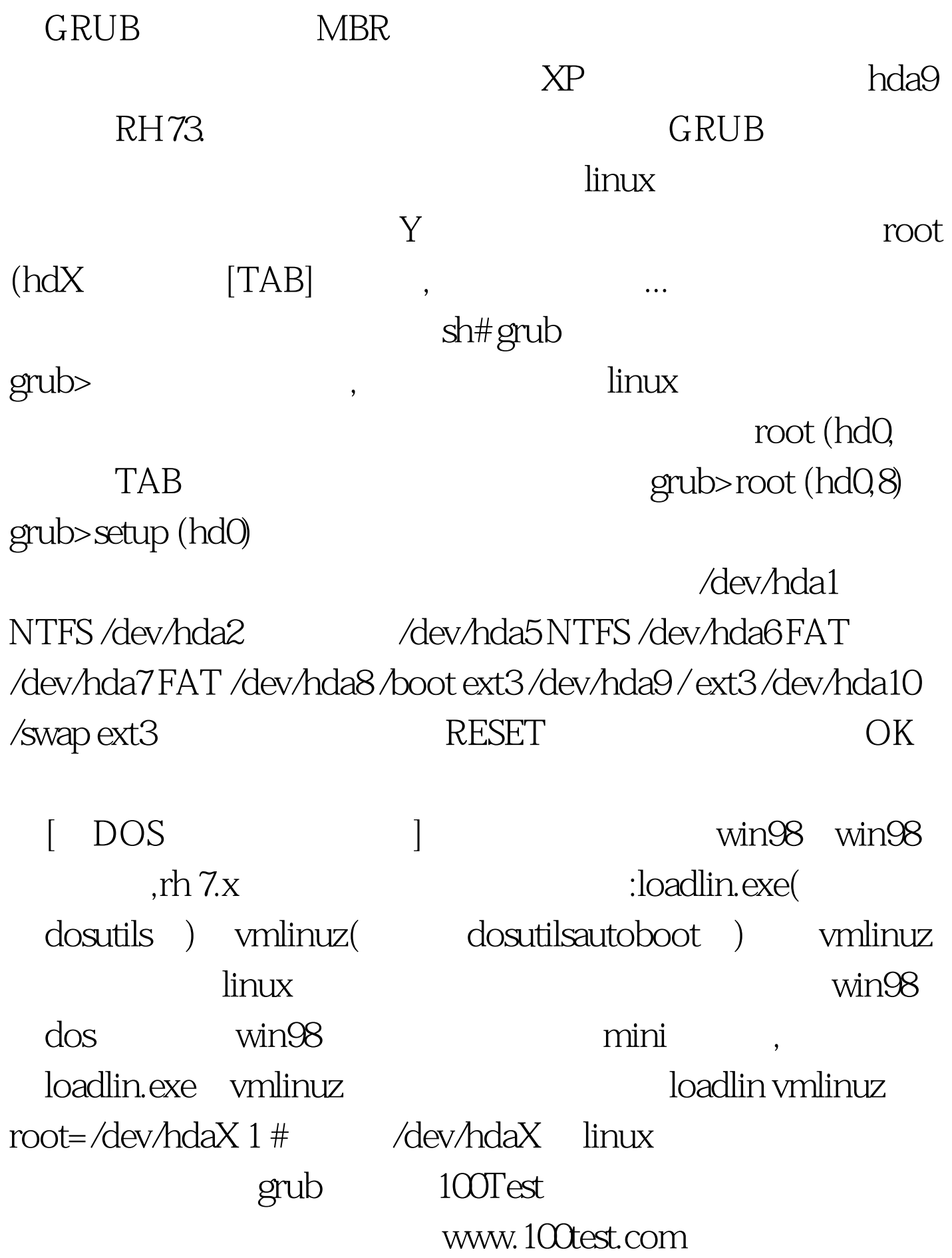